# Package 'silvermantest'

July 26, 2013

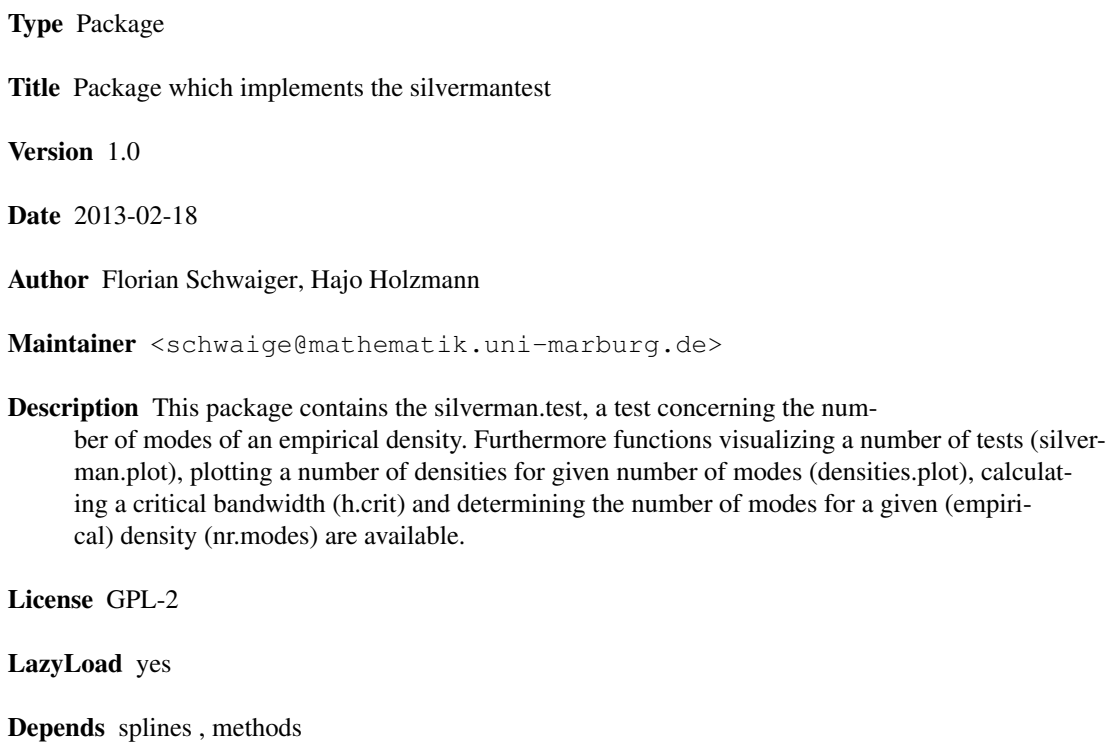

# R topics documented:

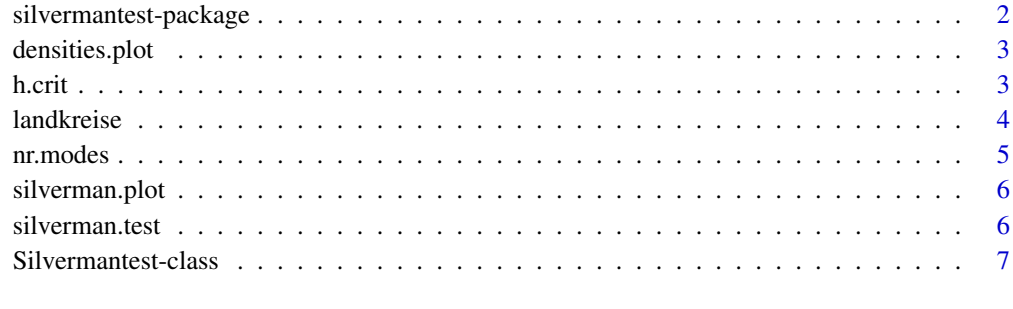

**Index** [9](#page-8-0)

```
silvermantest-package
```
# Description

Package which implements the silvermantest.

# Details

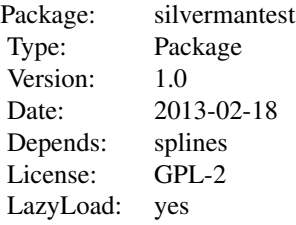

This package contains the  $silverman.test$ , a test concerning the number of modes of an empirical density. Furthermore functions visualizing a number of tests ([silverman.plot](#page-5-2)), plotting a number of densities for given number of modes ([densities.plot](#page-2-1)), calculating a critical bandwidth  $(h.crit)$  $(h.crit)$  $(h.crit)$  and determining the number of modes for a given (empirical) density ([nr.modes](#page-4-1)) are available.

Many thanks to Kaspar Rufibach, who created the first version of the test.

## Author(s)

Florian Schwaiger, Hajo Holzmann

# References

Silverman, B.W. (1981). *Using Kernel Density Estimates to investigate Multimodality*. Journal of the Royal Statistical Society, Series B, 43, 97-99.

Hall, P. and York, M. (2001). *On the calibration of Silverman's test for multimodality*. Statistica Sinica, 11, 515-536.

# See Also

[silverman.test](#page-5-1), [densities.plot](#page-2-1), [nr.modes](#page-4-1), [h.crit](#page-2-2), [silverman.plot](#page-5-2)

#### Examples

```
#construct a bimodal dataset
x = c(rnorm(100,mean=-5), rnorm(100,mean=5))#the H0: number of modes <= 1 should be rejected (small p-value)
s1 = silverman.test(x,1)s1
#the H0: number of modes <= 2 should not be rejected (big p-value)
s2 = silverman.test(x, 2)
```
#### <span id="page-2-0"></span>densities.plot 3

```
s2
#if you want to replicate the test you can set the saved seed, e.g.
.Random.seed = s2@saved_seed
```
<span id="page-2-1"></span>densities.plot *Plot densities*

#### Description

Plots a set of densities of a given dataset for selected numbers of modes.

#### Usage

```
densities.plot(x,modes=1:4,mark_modes=TRUE,in_one=TRUE*(length(modes)<4))
```
## Arguments

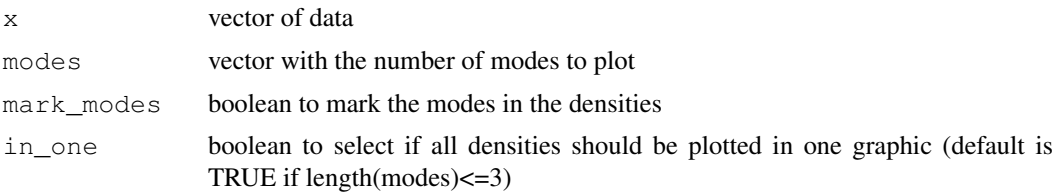

# Details

x should contain the dataset. In the vector modes you can specify the number of modes for each density (e.g. 1,2,3,4). The function calculates the corresponding h.crit and plots the density. Furthermore with the boolean mark\_modes you can deactivate the marking of the modes of each density.

# Examples

```
data=rnorm(100)
#plots densities for modes=1,2,3 in one graphic (default if length(modes) <= 3)
densities.plot(data, modes=1:3)
#plots densities for modes=1:4 in different graphics
densities.plot(data)
```
<span id="page-2-2"></span>h.crit *Bandwidth calculation for density estimation*

### Description

Calculates the smallest value so that the gaussian kernel density estimate of the given data  $x$  has  $k$ modes.

# Usage

h.crit(x,  $k$ , prec = 6)

<span id="page-3-0"></span>4 landkreise van die 19de eeu n.C. is 'n begin het 'n begin het 'n begin het 'n begin het 'n begin het 'n begin

#### Arguments

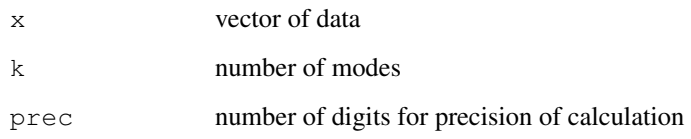

# Details

The smaller you choose the bandwidth for a kernel density estimate, the larger the number of modes becomes. This function calculates the smallest value leading to a kernel density estimate with k number of modes.

# See Also

[silverman.test](#page-5-1)

# Examples

```
par(mfrow=c(1,2))x = rnorm(1000)h0 = h.crit(x,1)plot(density(x,bw=h0),main="k=1")
h1 = h.crit(x, 8)plot(density(x,bw=h1),main="k=8")
```
landkreise *Population and gross domestic product of german administrative districts*

# Description

This data sets contains gross domestic products (german "BIP") of german administrative districts ("Landkreise") of the years 1992 until 2005 (in columns 3 to 15). Furthermore, you can find the population in the columns 16 to 28 (the number of wage earners in columns 29 to 41 ) of the corresponding administrative district.

# Usage

```
data(landkreise)
```
# Format

A data frame with 439 observations on the following 41 variables.

#### <span id="page-4-0"></span>nr.modes 5

# Examples

```
data(landkreise)
#BIP per wage earner
bippe<-landkreise[,3:15]/landkreise[,29:41] *1000
#logarithmised values
lbippe<-log(bippe)/log(10)
#logarithmised values of 1992
lbippe_1992<-na.omit(lbippe[,1])
plot(density(lbippe_1992), main="", xlab="", ylab="",cex.axis=1.5)
```
<span id="page-4-1"></span>

```
nr.modes Number of modes
```
# Description

Calculates the number of modes for given y-values of a density function.

# Usage

nr.modes(y)

#### Arguments

y vector of y-values of a density function

#### See Also

[silverman.test](#page-5-1)

# Examples

```
x=rnorm(1000)
par(mfrow=c(1,2))
```
#with preset value for bandwidth of density function nr.modes(density(x)\$y) plot(density(x), main="preset bw")

```
#with very small value for bandwidth
nr.modes(density(x,bw=0.05)$y)
plot(density(x,bw=0.05),main="small bw")
```
<span id="page-5-2"></span><span id="page-5-0"></span>

#### Description

Plots the p-values of a sequence of silverman.test's. This visualisation is an easy way to find the smallest number of modes where the null hypothesis of the silverman.test can be rejcted.

#### Usage

silverman.plot(x, kmin=1, kmax=5, alpha=0.05, adjust=FALSE)

#### Arguments

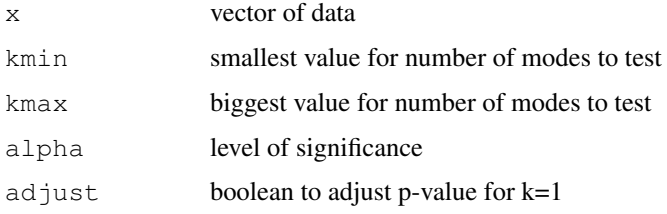

# Details

The null hypothesis of one silvermantest is that the underlying density has at most k modes (H0: number of modes  $\leq$  k). This function calculates a sequence of silvermantests by increasing the parameter k of the hypothesises. The first test, which returns a p-value greater than the level of significance alpha shows that one cannot reject this null hypothesis.

# Examples

```
#simulate a dataset with three modes
x = c(rnorm(100,mean=-5), rnorm(100), rnorm(100,mean=5))
#H0:number of modes <=1 and H0:number of modes <=2 are rejected
silverman.plot(x)
```
<span id="page-5-1"></span>silverman.test *Silvermantest*

# Description

The silvermantest tests the null hypothesis that an underlying density has at most k modes.

# Usage

```
silverman.test(x, k, M = 999, adjust = FALSE, digits = 6)
```
#### <span id="page-6-0"></span>Silvermantest-class 7

#### Arguments

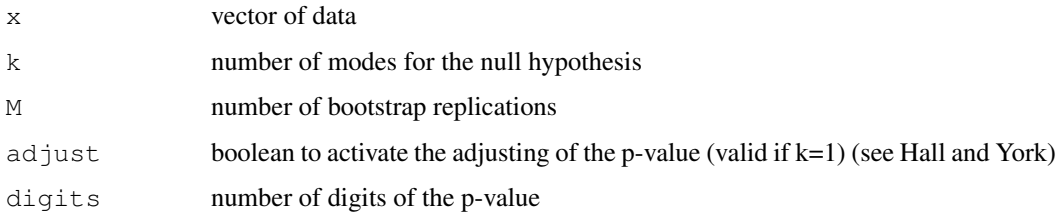

# Details

The null hypothesis of a silvermantest is that the underlying density has at most  $k$  modes (H0: number of modes  $\leq$  k). By rejecting this hypothesis (returned p-value is smaller than given level of significance) one can verify that the underlying density has more than k modes. The test uses M bootstrap replications and calculates the frequency that the critical bandwidth of one bootstrap sample data set (h\_crit) is greater than the critical bandwidth of the given data (h\_0). This frequency is interesting, because this event (hcrit of sample data  $> h_0$ ) is equivalent to the event that the sample data has more than k modes. The frequency is the returned p-value.

# Value

An object of the class Silvermantest (see: [Silvermantest-class](#page-6-1)).

# References

Silverman, B.W. (1981). *Using Kernel Density Estimates to investigate Multimodality*. Journal of the Royal Statistical Society, Series B, 43, 97-99.

Hall, P. and York, M. (2001). *On the calibration of Silverman's test for multimodality*. Statistica Sinica, 11, 515-536.

# Examples

```
#construct a bimodal dataset
x = c(rnorm(100,mean=0), rnorm(100,mean=3))#silvermantest with adjusted p-value (only valid if k=1 is to test)
silverman.test(x, 1, adjust=TRUE)
#the H0: number of modes <= 2 should not be rejected (big p-value)
silverman.test(x,2)
```
<span id="page-6-1"></span>Silvermantest-class

*Class "Silvermantest"*

# Description

Objects of this class are the returned value of a [silverman.test](#page-5-1).

# Slots

data: the given dataset of a test

p\_value: p-value of the test (reject H0 for p-value less significance level)

saved\_seed the seed of the random generator before the test started

k the silvermantest tests if the number of modes is less or equal to k

# Methods

We provide the following methods for a Bimadalitytest object: the visualisation of an object

# <span id="page-8-0"></span>Index

∗Topic datasets landkreise, [4](#page-3-0) ∗Topic package silvermantest-package, [2](#page-1-0)

densities.plot, *2*, [3](#page-2-0)

h.crit, *2*, [3](#page-2-0)

landkreise, [4](#page-3-0)

nr.modes, *2*, [5](#page-4-0)

show, Silvermantest-method *(*Silvermantest-class*)*, [7](#page-6-0) silverman.plot, *2*, [6](#page-5-0) silverman.test, *2*, *4, 5*, [6,](#page-5-0) *7* silvermantest *(*silvermantest-package*)*, [2](#page-1-0) Silvermantest-class, [7](#page-6-0) silvermantest-package, [2](#page-1-0)